The book was found

## **C++: The Ultimate Crash Course To Learning The Basics Of C++ In No Time (c Plus Plus, C++ For Beginners, Programming Computer, How To Program) (HTML, Javascript, ... Java, C++ Course, C++ Development Book 3)**

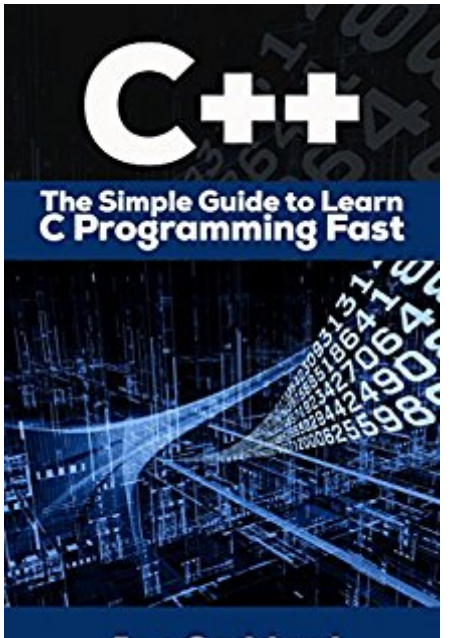

**Joe Goddard** 

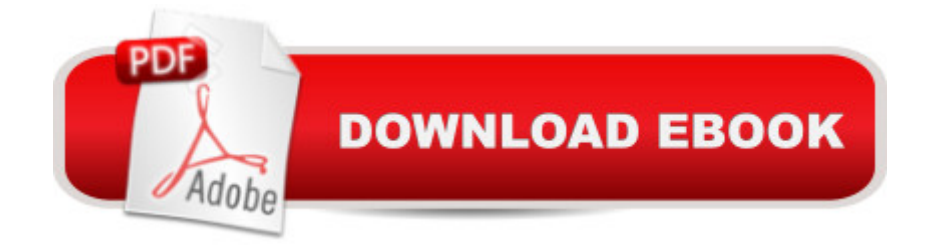

## **Synopsis**

C++Sale price. You will save 66% with this offer. Please hurry up! The Simple Guide to Learn C Programming Fast (c plus plus, C++ for beginners, programming computer, how to program) Bjarne Stroustrup of AT&T Bell Laboratories developed C++ in the early 1980's, and it is based on the C language. With a pun for its name, - "++" is a syntactic construct used in C (to increment a variable), and C++ is intended as an incremental improvement of C. C is a subset of C++, and most C programs can be compiled with a C++ compiler.C is difficult to categorize. It is high-level, but includes several low-level facilities that directly manipulate the computer's tangible and use of memory. An excellent language for writing efficient "systems" programs, but for other types of programs, C language can be difficult to understand, and C programs are particularly disposed to certain errors. Extra object-oriented facilities in C++ are included, in part, to overcome these shortcomings.Here is a preview of what you'll learn: ANSI/ISO C++ The C++ Programming Environment in UNIX Simple Flow of Control Preliminary Remarks about Program Style Variable, Types & Expressions Data Types Some Tips on Formatting Real Number Output Declarations, Constants and Enumerations Assignments and Expressions Download your copy of "C++" by scrolling up and clicking "Buy Now With 1-Click" button. Tags: C Programming, C++programming, C++ programming language, HTML, Javascript, Programming, Developers, Coding, CSS, Java, PHP, C++, Javascript, PHP, Python, Sql, HTML, Swift, C++, C Programming, Programming for beginners, c plus plus, PHP, Java, C++ Programming for Beginners, c primer plus, C Programming for Beginners, C++, C Programming, Programming for beginners, c plus plus, PHP, Java, C++ Programming for Beginners , C Programming, C++programming, C++ programming language, HTML

## **Book Information**

File Size: 3209 KB Print Length: 45 pages Simultaneous Device Usage: Unlimited Publisher: C++ Books (June 3, 2016) Publication Date: June 3, 2016 Sold by:Â Digital Services LLC Language: English ASIN: B01GM4MFCI Text-to-Speech: Enabled

Word Wise: Not Enabled Lending: Not Enabled Enhanced Typesetting: Not Enabled Best Sellers Rank: #9,492 Free in Kindle Store (See Top 100 Free in Kindle Store) #1 in Kindle Store > Kindle eBooks > Education & Teaching > Higher & Continuing Education > Financial Aid #3 in Kindle Store > Kindle Short Reads > 90 minutes (44-64 pages) > Science & Math

## **Customer Reviews**

This book is amazing, C++ and python are the basics of programming. If you want to create a good career in programming, then you must have a good knowledge of C++ and python. You will learn about Python settings, keywords, Python, Python operators of dictionaries. This book is a guide to C ++ also has a very relevant and very useful for beginners. Such a wonderful e-book is written by Joe.

This crash course on C++ Programming is exactly what you need in your toolkit. If you already know a few things about this exciting programming language and you'd like to reach for the next level, this is just for you. is quite simple. You will learn C++ from zero to hero. You can learn complete primary knowledge of C++ fast and easily. The straightforward definitions, the plain and simple examples, the elaborate explanations and the neat and beautiful layout feature this helpful and educative book. Recommended.

Nobody can deny it is a very useful and informative book. There are a lot of facts which make this book interesting and helpful. This book consists of schemes which bring a positive impact on readers. It is used as the illustration of the content of this book. Furthermore the content of this book is presented in simple words. There are plenty of the key points of explaination. It makes the readers to understand easily the meaning of the content of their book. So, everyone will enjoy reading this book and will get a lot of useful information.It is a good guide to everyone!

Very interesting and useful book! It is available all the information is presented.In this book, I found the answers to many of my questions. A simple guide that explains everything step by step. A wonderful book for a beginner. I recommend to all who are interested in programming.

Download to continue reading...

HTML: Learn HTML In A DAY! - The Ultimate Crash Course to Learning the Basics of HTML In No Time (HTML, HTML Course, HTML Development, HTML Books, HTML for Beginners) C++: The Ultimate Crash Course to Learning the Basics of C++ In No Time (c plus plus, C++ for beginners, programming computer, how to program) (HTML, Javascript, ... Java, C++ Course, C++ Development Book 3) Javascript: Beginner to Expert with Javascript Programming (Javascript, Javascript Programming, Javascript for Beginners, Java, Java Programming, Java for Beginners,) Javascript: Learn Javascript In A DAY! - The Ultimate Crash Course to Learning the Basics of the Javascript Programming Language In No Time (Javascript, ... JSON, Javascript Development Book 1) Javascript: A Pocket Key to JavaScript for beginners (JavaScript Programming, JavaScript Beginners, JavaScript for web developers, JavaScript Beginners Guide, Java Programming for Beginners) JAVA: Quick and Easy JAVA Programming for Beginners (Java, java programming, java for dummies, java ee, java swing, java android, java mobile java apps) JAVA: The Ultimate Guide to Learn Java Programming Fast (Programming, Java, Database, Java for dummies, coding books, java programming) (HTML, Javascript, ... Developers, Coding, CSS, PHP Book 1) R Programming: Learn R Programming In A DAY! - The Ultimate Crash Course to Learning the Basics of R Programming Language In No Time (R, R Programming, ... Course, R Programming Development Book 1) Php: Learn PHP In A DAY! - The Ultimate Crash Course to Learning the Basics of PHP In No Time (Learn PHP FAST - The Ultimate Crash Course to Learning ... of the PHP Programming Language In No Time) Programming: Computer Programming for Beginners: Learn the Basics of Java, SQL & C++ - 3. Edition (Coding, C Programming, Java Programming, SQL Programming, JavaScript, Python, PHP) C++: The Ultimate Guide to Learn C Programming, C++ in 24 Hours, Learn  $C_{++}$  fast!  $C_{++}$  in easy steps,  $C_{++}$  programming (c plus plus,  $C_{++}$  for beginners, computer ... (HTML, Javascript, Java, PHP Book 1) Java: The Ultimate Guide to Learn Java and C++ (Programming, Java, Database, Java for dummies, coding books, C programming, c plus plus, programming for ... Developers, Coding, CSS, PHP Book 2) C++: The Crash Course to Learn C++ Programming and Computer Hacking (c plus plus, C++ for beginners, programming computer, hacking the system, how to ... Coding, CSS, Java, PHP) (Volume 9) JAVASCRIPT: Easy JavaScript Programming For Beginners. Your Step-By-Step Guide to Learning JavaScript Programming (JavaScript Series) C++: Beginners Guide to Learn C++ Programming Fast and Hacking for Dummies (c plus plus, C++ for beginners, JAVA, programming computer, hacking, how to ... Programming, Coding, CSS, Java, PHP Book 5) Html: Crash Course - The Ultimate Beginner's Course to Learning Html & CSS Programming in Under 12 Hours Python: PYTHON CRASH COURSE - Beginner's Course To Learn The Basics Of Python Programming In 24 Hours!: (Python,

QuickStart Guide - The Simplified Beginner's Guide To JavaScript (JavaScript, JavaScript Programming, JavaScript and Jquery) JavaScript: Crash Course - The Ultimate Beginner's Course to Learning JavaScript Programming in Under 12 Hours JavaScript: The Ultimate Crash Course Learning JavaScript within a Day with New Approach for Faster Programming (Save Time and Effort)

Dmca